## **Berechnung Atemvolumen**

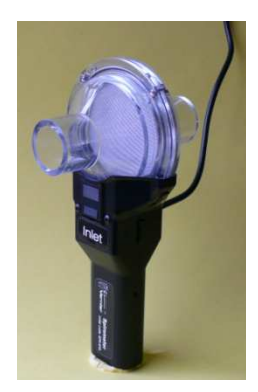

In der Sportmedizin, aber auch bei der Diagnose von Lungenkrankheiten, wird das Atemvolumen gemessen. Dies geschieht mit einem einfachen Gerät namens "Spirometer".

In das Spirometer wird über ein Mundstück ein- bzw. ausgeatmet. Dadurch entsteht eine Druckdifferenz, aus der das Gerät die

Durchflussrate der Luft beim Ein- und Ausatmen bestimmt (in . Liter Sek. s = l ).

Das Spirometer wird an einen Computer angeschlossen, der im Abstand von kurz hintereinander folgenden Zeitpunkten die Messwerte der Durchflussrate aufnimmt.

Das folgende Bild zeigt die graphische Darstellung einer Messung:

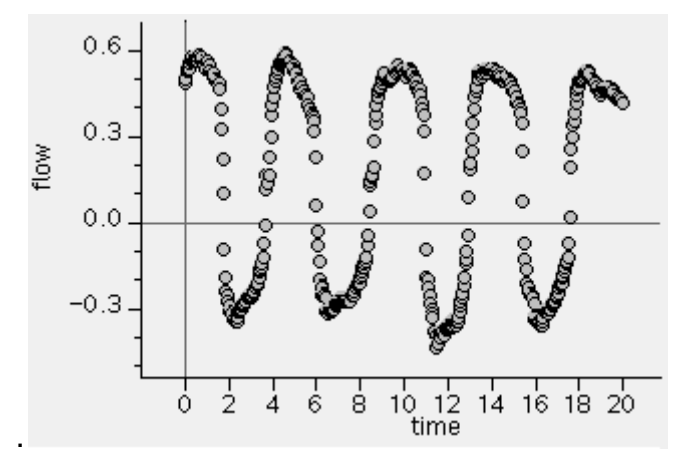

Hier wurde 20 Sekunden lang die Durchflussrate (*flow*) der Luft beim Ein- und Ausatmen aufgezeichnet (im Abstand von 0,04 s). Eine konstante Durchflussrate von z. B. 0,3  $\ell$ /s würde bedeuten, dass in einer Sekunde 0,3 Liter Luft ein- bzw. ausgeatmet werden.

In der folgenden Tabelle finden Sie aus einer ähnlichen Messung einige Werte aus der **Einatmungsphase** einer Person in Ruhe.

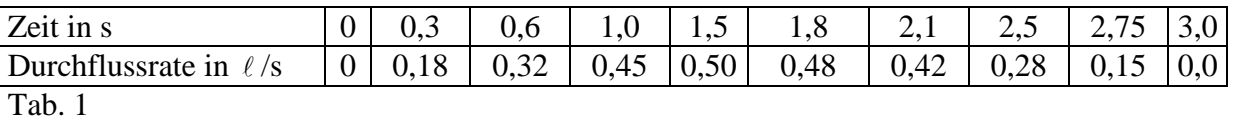

## Aufgabe 1:

Stellen Sie die Messpunkte in einem Koordinatensystem dar und beschreiben Sie anhand der Daten den Einatmungsvorgang.

Erstellen Sie damit eine qualitative Skizze für die Menge der eingeatmeten Luft in der Lunge in Abhängigkeit von der Zeit.

## Aufgabe 2:

Bestimmen Sie mit einem numerischen Verfahren, wie viel Liter Luft die Versuchsperson in den ersten drei Sekunden insgesamt eingeatmet hat. Dokumentieren Sie Ihr Vorgehen.